# DMP Implementation Status of IPP

2024-07-10

## **Sundry**

- Replied to Yann Camenen about the GK database being hosted on the Gateway
	- Cc'ed Pär Strand [DMP coordinator] and Rui Coelho [GUB Chair]
- SPARC data plan in [https://pubs.aip.org/aip/pop/article/30/9/090601/2909870/SPARC-as-a-platform-to-advance](https://pubs.aip.org/aip/pop/article/30/9/090601/2909870/SPARC-as-a-platform-to-advance-tokamak-science)[tokamak-science](https://pubs.aip.org/aip/pop/article/30/9/090601/2909870/SPARC-as-a-platform-to-advance-tokamak-science)
- *CFS: MOSAIC will be an open-source platform*
	- *Use IMAS IDS via OMFIT (GA open-source) for configuration/input/output*
	- *MOSAIC: Modeling framewOrk for ScenArIos and Control*
		- *Collaborative, flexible framework for Pulse Planning and Pulse Simulating*
		- Can be slower than real-time, but specifically aims at below x10 real time
- CFS: some tools and data at<https://github.com/cfs-energy>
- *HEAT (Heat flux Engineering Analysis Toolkit) is open source, coded in python, ships in a docker container, and has a growing community of users*

*[\(https://github.com/plasmapotential/HEAT](https://github.com/plasmapotential/HEAT))* 

#### Status of gitlab container issues:

● [https://gitlab.eufus.psnc.pl/containerization/imas/uda-demo/-/issues/?sort=created\\_date&st](https://gitlab.eufus.psnc.pl/containerization/imas/uda-demo/-/issues/?sort=created_date&state=all&first_page_size=20) [ate=all&first\\_page\\_size=20](https://gitlab.eufus.psnc.pl/containerization/imas/uda-demo/-/issues/?sort=created_date&state=all&first_page_size=20)

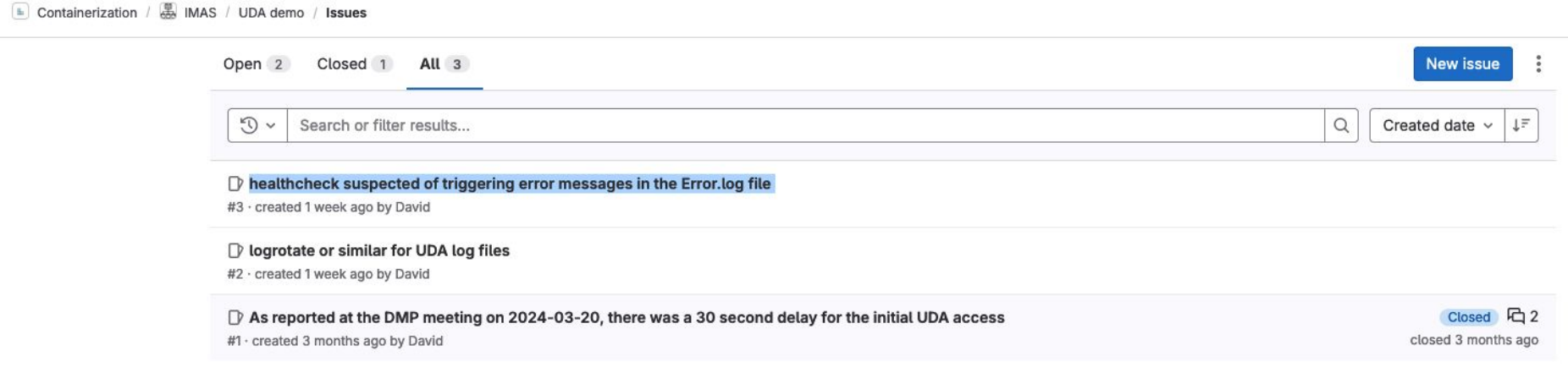

### Status of github UDA issues:

• [https://github.com/ukaea/UDA/issues/created\\_by/@me](https://github.com/ukaea/UDA/issues/created_by/@me)

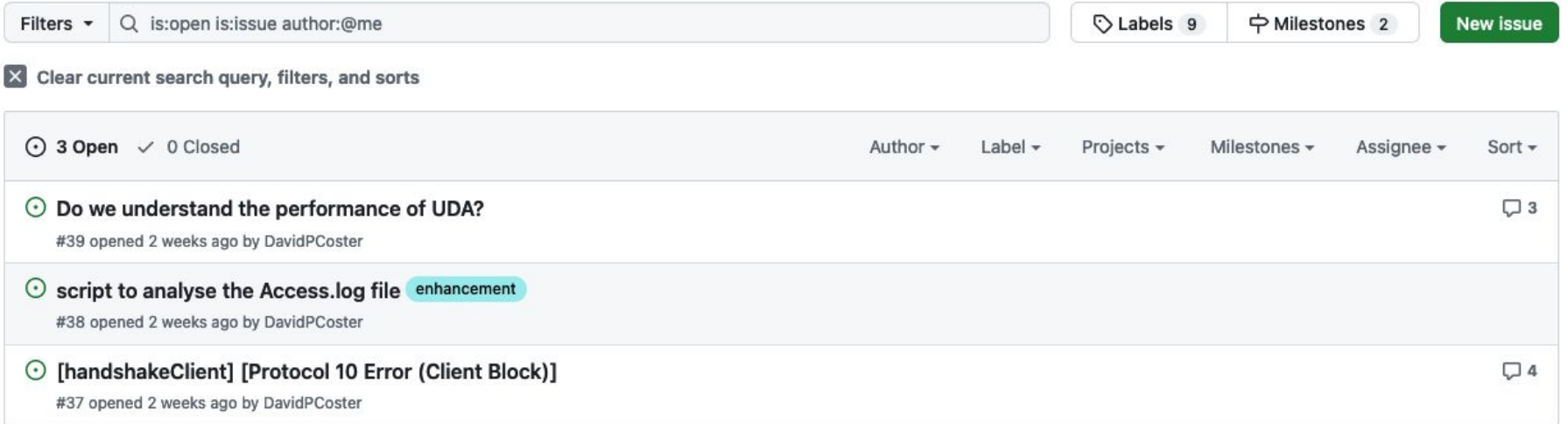

#### Status of ITER Jira simdb issues:

● [https://jira.iter.org/issues/?filter=-2&jql=status%20%3D%20Open%20AND%2](https://jira.iter.org/issues/?filter=-2&jql=status%20%3D%20Open%20AND%20component%20in%20(SimDB%2C%20SimDB-Dashboard)%20AND%20reporter%20in%20(currentUser())%20order%20by%20created%20DESC) [0component%20in%20\(SimDB%2C%20SimDB-Dashboard\)%20AND%20rep](https://jira.iter.org/issues/?filter=-2&jql=status%20%3D%20Open%20AND%20component%20in%20(SimDB%2C%20SimDB-Dashboard)%20AND%20reporter%20in%20(currentUser())%20order%20by%20created%20DESC) [orter%20in%20\(currentUser\(\)\)%20order%20by%20created%20DESC](https://jira.iter.org/issues/?filter=-2&jql=status%20%3D%20Open%20AND%20component%20in%20(SimDB%2C%20SimDB-Dashboard)%20AND%20reporter%20in%20(currentUser())%20order%20by%20created%20DESC)

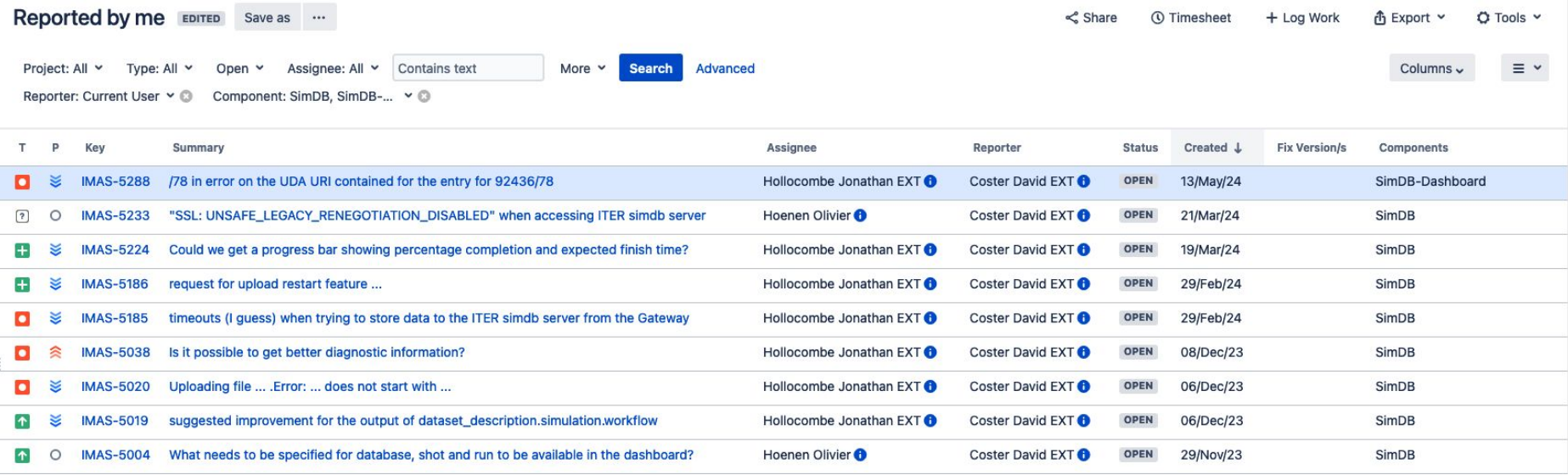

### SIMDB ingestion of 48 ETS-PAF cases

Smallest case, 3.44 GB, took 116 seconds

Largest case, 182 GB, took 5041 seconds

Average ingestion speed of 30 elapsed seconds / GB (+- 10%)

Longest case took just under 1.5 hours to ingest

I don't know how long the "push" operation will take …

Elapsed/GB vs. GB

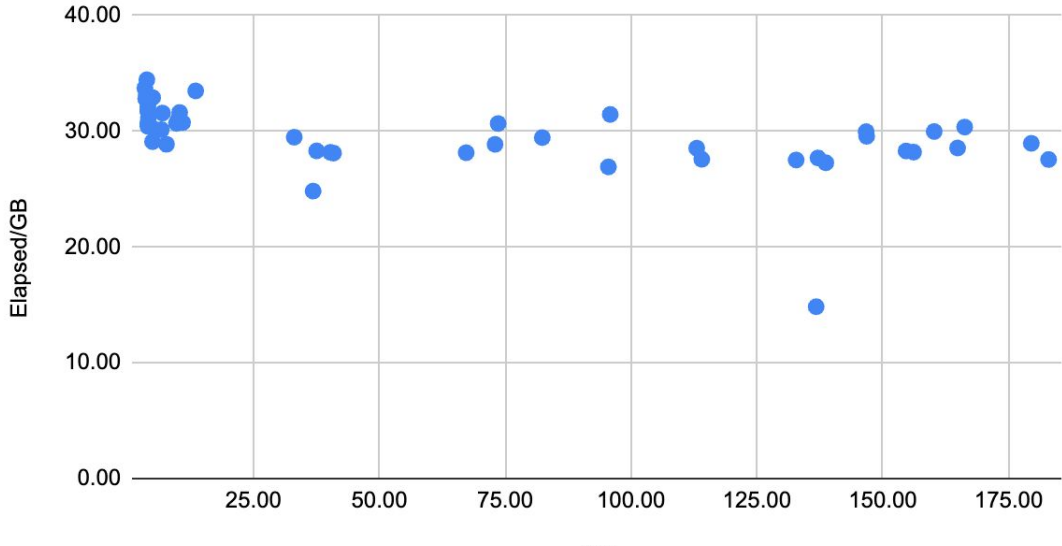

GB